## Reparatursatz + Jeu de réparation + Repair kit Corredo di riparazione + Conjunto de reparación

470 015 007 2

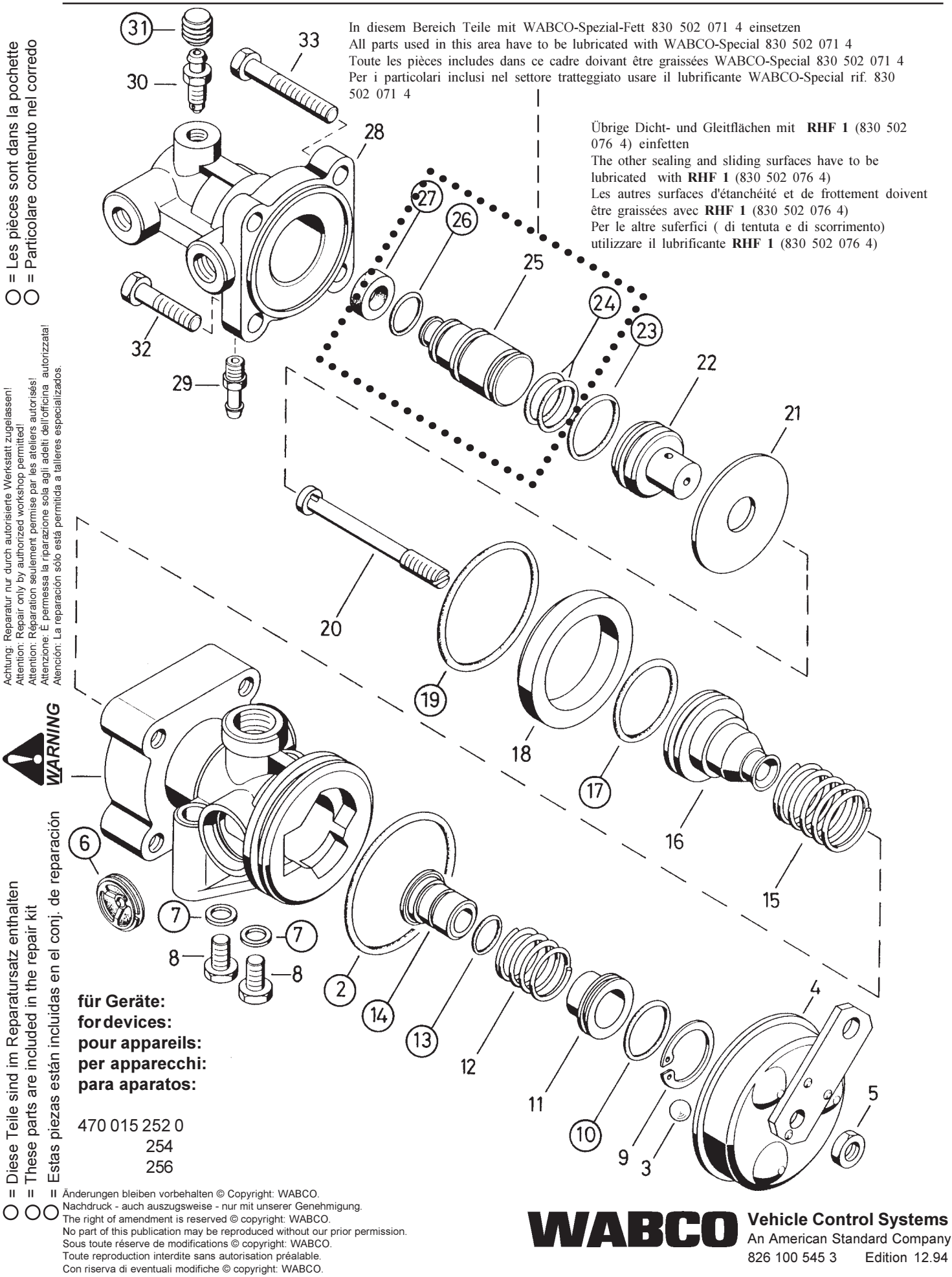

Questa pubblicazione non può essere riprodotta, senza la nostra Reservado el derecho de modificación @ copyright: WABCO. Ninguna parte de esta publicación puede reproducirse sin el consentimiento previo.